# EMS Registry Job Aid for EMS Managers & Leadership

Submitting an Amendment/Renewal application.

EMS Agency Tab

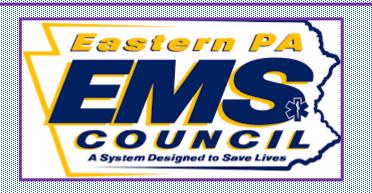

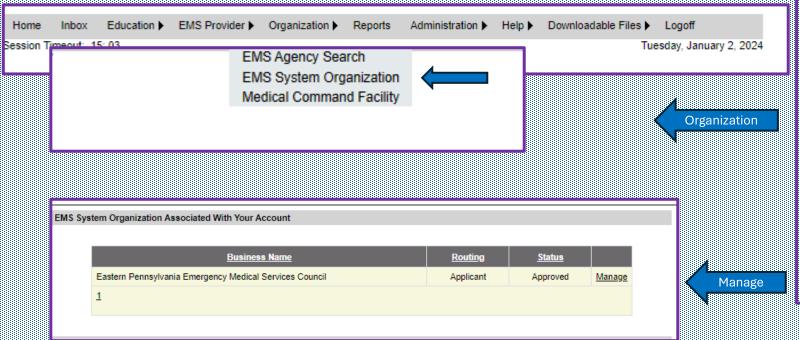

To access the agency associated with your account you must first log into the PA EMS registry using your username and password.

Once you are logged in, hover over "Organization" and then click "EMS System Organization".

Once you click EMS System organization a tan colored box will appear with the agency that is associated with your account. Then click Manage.

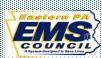

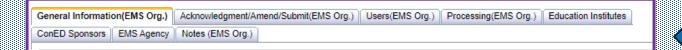

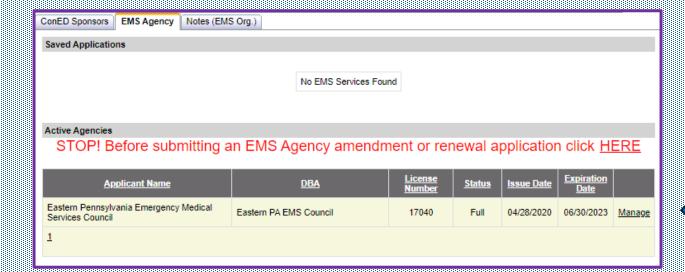

General Information | Station Locations | Medical Direction | Management | Personnel | Vehicle Information | Communications | Equipment/Gear | Verification of Information | Users | Processing | Notes | 18 Pa. C.S §4904 provides:

The first set of tabs will be "General Information (EMS Org.) affiliated tabs. To access the EMS Agency, click "EMS Agency" tab.

General Info

Once you click the EMS Agency Tab. It will bring you to the Active Agencies and display applications associated with your agency. To access your EMS Agency application, click "manage".

Manage

You are now in your EMS Agency application.

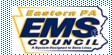

| Service Name                              |                                                                                                    |               |
|-------------------------------------------|----------------------------------------------------------------------------------------------------|---------------|
| Click here to populate Seld               | s with agency data.                                                                                                    |               |
| Affiliate Number:                         | 39306                                                                                                    |               |
| Legal Name of Corporation                 | Eastern Pennsylvania Emergency Medical Services (                                                                                                    |               |
| Doing Business As:                        | SP .                                                                                                    |               |
|                                           | When adding or removing items from this list, for the change to save, you must submit your application by going to the "Nerflication of Information" tab and clicking the "Galantis" button. |               |
|                                           | the "Submit" button.                                                                                                    |               |
|                                           | Mama                                                                                                    |               |
|                                           | Eastern PA EMS Council Delete                                                                                                    |               |
|                                           | 1                                                                                                    |               |
|                                           |                                                                                                    |               |
|                                           | Doing Susiness As Name:                                                                                                    |               |
|                                           | Add                                                                                                    |               |
|                                           | AUG                                                                                                    |               |
| Level of Service:<br>Check all that apply | ☐ Quick Response Service                                                                                                    |               |
| Check all that apply                      | © Quick Response Service ☐ Sasic Life Support Ambulance                                                                                                    |               |
|                                           | Sask Life Support Squad                                                                                                    |               |
|                                           | ☐ Intermediate Advanced Life Support                                                                                                    | <b>111</b> 11 |
|                                           | ☐ Intermediate Advanced Life Support Squad                                                                                                    |               |
|                                           | Advanced Life Support Ambulance                                                                                                    |               |
|                                           | Advanced Life Support Squad                                                                                                    |               |
|                                           | Critical Care Transport Ambulance                                                                                                    |               |
|                                           | Air Ambulance                                                                                                    |               |
|                                           |                                                                                                    |               |
| Administrative Headquar                   | TACE.                                                                                                    |               |
| Physical Address:                         | Address Line 1 Address Line 2                                                                                                    | 1             |
|                                           | City Pennsylvania V Zip                                                                                                    | 1111          |
|                                           | Select County                                                                                                    |               |
| Phone Numbers:                            |                                                                                                    |               |
| Health Care Coalitions:                   | Northeast Health Care Coalition Information                                                                                                    |               |
| Mailing Address                           |                                                                                                    |               |
| Making Address                            |                                                                                                    |               |
|                                           | Same as Headquarters Address                                                                                                    |               |
| Mailing Address:                          | Address Line 1 Address Line 2                                                                                                    |               |
|                                           | City Pennsylvania V Zip                                                                                                    |               |
| Contact Person                            |                                                                                                    |               |
| Please enter the name of th               | e person that the regional council should contact regarding application questions and to achedule inspections.                                                                               |               |
| Name                                      | First Name Last Name G                                                                                                    |               |
| Title                                     |                                                                                                    |               |
| Phone Number:                             | aut                                                                                                    |               |
| Cell Phone Number:                        |                                                                                                    |               |
| Email Address:                            |                                                                                                    |               |
|                                           |                                                                                                    |               |
| Secondary Contact Perso                   | te second person that the regional council should contact regarding application questions and to schedule inspections.                                                                       |               |
| Name                                      |                                                                                                    |               |
|                                           | First Name Md                                                                                                    |               |
| Title                                     |                                                                                                    |               |
| Phone Number:                             | aut                                                                                                    |               |
| Cell Phone Number:                        |                                                                                                    |               |
| Email Address:                            |                                                                                                    |               |
| Legal Entity Type                         |                                                                                                    |               |
| Please select the most appr               | roprists. Most EMS agencies will select "Corporation".                                                                                                    |               |
|                                           |                                                                                                    |               |
|                                           | O Federal Entity                                                                                                    |               |
|                                           | Corporation (For-Profit or Non-Profit)                                                                                                    |               |
| Sarvice Ownership                         | O Municipal Owned                                                                                                    |               |
|                                           | ropide. Not EMS agencies will select "Other".                                                                                                    |               |
|                                           |                                                                                                    |               |
|                                           | OFine                                                                                                    |               |
|                                           | Municipal/Government Owned                                                                                                    |               |
|                                           | O Hospital                                                                                                    |               |
|                                           | ® Other                                                                                                    |               |
| Type of Organization                      |                                                                                                    |               |
| Please select the most appr               | ropriste. Most EMS agencies will select "Non-Profit".                                                                                                    | N N           |
|                                           | 0                                                                                                    |               |
|                                           | ○ Far-Profit ® Nan-Profit                                                                                                    |               |
|                                           | I wen'fy the information on this tab is true correct.                                                                                                    |               |
|                                           |                                                                                                    |               |

## General Information Tab.

Service Name. If your agency utilizes a Doing Business As (DBA) it must be a registered fictious name with the Pennsylvania Department of State.

Level of Service. List all levels of service your agency is licensed at.

\*If your agency operates as an ALS/IALS Ambulance or Squad, you also operate a BLS Ambulance and Squad. Everything that is ALS/IALS is also BLS.

Administrative Headquarters and Mailing Address. If your administrative headquarters differs from your mailing address, be sure to enter both addresses.

Contact person. The primary contact regarding questions with your application and to schedule inspections. A secondary contact person is now required. This is the individual who can be contacted if the primary contact person cannot be reached.

Legal Entity Type. Federal Entity, Corporation (for-profit or non-profit), Municipal Owned.

Service Ownership. Fire, Municipal/Government Owned, Hospital, or Other.

Type of Organization. For-Profit or Non-Profit

Once this section is complete place a check mark in the check box "I verify the information on this tab is true and correct".

Entity Type

ervice Name

\_evel Service

Address

Contact

Service

Organization

| Main Station Location                                                                                                    |
|----------------------------------------------------------------------------------------------------|
| Copy Address From Administrative Headquarters                                                                                                    |
| Address Line 1:                                                                                                    |
|                                                                                                    |
| Address Line 2:                                                                                                    |
| City:                                                                                                    |
| County: Select County                                                                                                    |
| State: Pennsylvania 🕶                                                                                                    |
| ZIP:                                                                                                    |
| Phone Number:                                                                                                    |
|                                                                                                    |
| Substation Locations                                                                                                    |
|                                                                                                    |
|                                                                                                    |
|                                                                                                    |
| Export to Excel                                                                                                    |
|                                                                                                    |
| No Station Locations Selected                                                                                                    |
|                                                                                                    |
|                                                                                                    |
| Address:                                                                                                    |
|                                                                                                    |
| City:                                                                                                    |
| County: Select County                                                                                                    |
| State: Pennsylvania 🗸                                                                                                    |
| ZIP:                                                                                                    |
| Phone Number:                                                                                                    |
|                                                                                                    |
| Add                                                                                                    |
|                                                                                                    |
|                                                                                                    |
|                                                                                                    |
| System Status Management                                                                                                    |
| Does your agency use System Status Management? Yes   No                                                                                                    |
|                                                                                                    |
| Service Areas                                                                                                    |
| Agency has first due 911 coverage for a municipality in Yes  No                                                                                                    |
| · water growth and the state of the state of |
|                                                                                                    |
| Please identify the municipalities in Pennsylvania for which your agency has been assigned or designated first due for 911 dispatches.                                                                                                    |
|                                                                                                    |
| No Service Area Selected                                                                                                    |
|                                                                                                    |
| Add                                                                                                    |
|                                                                                                    |
|                                                                                                    |
| ☐ I verify the information on this tab is true and correct.                                                                                                    |
|                                                                                                    |
|                                                                                                    |

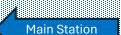

Station Locations Tab.

Main Station. For most agencies this is where the administrative headquarters is located.

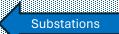

Substations. Any other location where a vehicle is housed and operates out of.

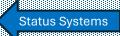

Service Area

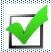

System Status Management, does your agency track and strategically position units to optimize response times.

Service Area. "Agency has first due 911 coverage for a municipality in Pennsylvania". To add a municipality click add and type in the name of the municipality and the county and search. To add this municipality, place a checkmark in the checkbox and select add. To delete a municipality click delete. It's important that this service area is ALWAYS up to date.

| General Information                               | Station Locations      | Medical Direction    | Management    | Personnel         | Vehicle Information      | Communications        |              |
|---------------------------------------------------|------------------------|----------------------|---------------|-------------------|--------------------------|-----------------------|--------------|
| Equipment/Gear Ver                                | ification of Informati | on Users Proces      | ssing Notes   |                   |                          |                       |              |
| Medical Director                                  |                        |                      |               |                   |                          |                       |              |
| Please enter contact Ir<br>number or a generic er |                        | au of EMS can use to | communicate d | lirectly with the | e Medical Director. This | s should not be the a | gency phor   |
| First Name:                                       |                        |                      |               |                   |                          |                       |              |
| MI:                                               |                        | _                    |               |                   |                          |                       |              |
| Last Name:                                        |                        |                      |               |                   |                          |                       |              |
| Phone Number:                                     |                        |                      |               |                   |                          |                       |              |
| Email Address:                                    |                        |                      |               |                   |                          |                       |              |
| License Number:                                   |                        |                      |               |                   |                          |                       |              |
| License Expiration Dat                            | e                      |                      |               |                   |                          |                       |              |
|                                                   |                        |                      |               |                   |                          |                       |              |
|                                                   |                        |                      |               |                   | ☐ I verify the info      | rmation on this tab i | s true and o |

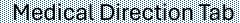

Contact information (phone and email) should not be generic contact information.

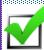

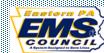

| General Information   Station Locations   Medical Direction   Management   Personnel   Vehicle Information   Communications   Equipment/Gear                                                                                                    |
|----------------------------------------------------------------------------------------------------|
| Verification of Information   Users   Processing   Notes                                                                                                    |
| Management Team                                                                                                    |
| Please use the search feature below select and add members of the management team. The management team is considered to be anyone who has operational control over the EMS Agency such as: President, CEO, Executive Director, Chief, Operations Manager, EMS Captains, EMS Lieutenants etc.  If the member of management is not found in the EMS Registry please contact your regional EMS Council for instructions on how to complete an |
| Administrative Access application.                                                                                                    |
| Typically management teams consists of 2 or more people.                                                                                                    |
|                                                                                                    |
| H                                                                                                    |
| Management Team                                                                                                    |
| No Management in list                                                                                                    |
| No Managament II isa                                                                                                    |
| Search                                                                                                    |
| Criminal Convictions and Disciplinary Actions                                                                                                    |
| Has any member of the applicant's team been convicted of a misdemeanor or felony, or had discipline imposed against a                                                                                                    |
| Yes ® No license, certification or other authorization to practice a health care occupation or profession?                                                                                                    |
| Yes  No tam of an ambilination service the management team had a financial interest in or served as a member of the management tam had a financial interest in or served as a member of the management tam of an ambilinations service that was convicted of a misdemenance or felony, and discipline imposed against it's license while that member had a financial interest in the ambulance service or served on it's management team?  |
| Management Service Contracts                                                                                                    |
| This only applies to agencies who are managed or staffed by another agency through a management agreement. Billing company agreements are not management service contracts for the purposes of this application.                                                                                                    |
| Choose File No file chosen  After browsing for your file, you must click add in order for the file to be attached to your record.                                                                                                    |
| Please upload a copy of any management service contracts                                                                                                    |
| Agency Emergency Confact                                                                                                    |
| Please supply emergency contact information so that an agency representative can be contacted 24/7 in the event of an emergency, such as a line of duby death, vehicle crash, mass casualty incident, or infection control issue. This number may be a personal cell phone of a member of the management, an on call supervisor phone number, or a non emergency number for your primary PSAP to have a pager activated.                   |
| Primary Emergency Contact (This MUST be an individual's name and contact information)                                                                                                    |
| Name:                                                                                                    |
| Title:                                                                                                    |
| Phone Number:                                                                                                    |
| Alternate Emergency Contact                                                                                                    |
| Alternate contact may be an individual name or a position such as "On Duty Supervisor" or "Manager on Call"                                                                                                    |
| Name:                                                                                                    |
| Title:                                                                                                    |
| Phone Number:                                                                                                    |
| $\Box$ I verify the information on this tab is true and correct.                                                                                                    |

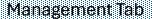

Management Team. At a minimum two individuals should be listed. If you are attempting to add someone to the management team and they are not an EMS Provider, they will need to create an account in the EMS Registry System for Administrative.

Criminal Convictions

Management

Team

Criminal Conviction. Check as applicable

Management Contracts

Management Service Contracts. This is when an agency has a staffing agreement or manages another EMS Agency. A copy of the agreement must be uploaded.

Emergency Contacts Agency Emergency Contact. This is the individual who can be reached 24/7 in case of an emergency. The alternate emergency contact can be listed as on duty supervisor, or manager on call.

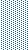

| General Information                               | Station Locations   Medical Direction   Management   Personnel   Vehicle Information   Communications   Equipment/Gear                                                               |
|---------------------------------------------------|----------------------------------------------------------------------------------------------------|
|                                                   | on Users Processing Notes                                                                                                    |
|                                                   |                                                                                                    |
| Agency Roster                                     |                                                                                                    |
| Please use the search                             | Nature below to add GMS practitioners to your agency roster. All personnel who may be utilized to make a legal crew should be                                                        |
| added to the Agency R                             | Contag.                                                                                                    |
|                                                   | Expired providers are listed in red.                                                                                                    |
|                                                   |                                                                                                    |
|                                                   |                                                                                                    |
|                                                   |                                                                                                    |
|                                                   | No Roster Specified                                                                                                    |
|                                                   |                                                                                                    |
|                                                   |                                                                                                    |
|                                                   |                                                                                                    |
| Practitioner Search                               |                                                                                                    |
| First Name:                                       |                                                                                                    |
| Last Name:                                        |                                                                                                    |
| Certification Number:                             |                                                                                                    |
|                                                   |                                                                                                    |
|                                                   | Search Cancel                                                                                                    |
|                                                   | SHEET SHEET                                                                                                    |
| Roster Totals                                     |                                                                                                    |
|                                                   | iculated from the agency roster above. Please note only the primary certification is calculated. If a provider has an EMSVD add-on                                                   |
| it will not calculate in the                      | tis field.                                                                                                    |
| EMT:                                              | 1                                                                                                    |
| Paramedic:                                        | 0                                                                                                    |
| EMR:                                              | 0                                                                                                    |
| PHRN:                                             | 0                                                                                                    |
| PHP:                                              | 0                                                                                                    |
| PHPE:                                             | 0                                                                                                    |
| AEMT:                                             | 0                                                                                                    |
| EMSVO:                                            | 0                                                                                                    |
| CCT/Flight Personnel:                             | 0                                                                                                    |
|                                                   |                                                                                                    |
| Pre-hospital Person                               | ral                                                                                                    |
| Paid:                                             | 1                                                                                                    |
| Volunteer:                                        | 0                                                                                                    |
| Response Plan                                     |                                                                                                    |
|                                                   |                                                                                                    |
| Will your EMS Agency<br>If IALS is the highest is | provide service at the highest level licensed 34 hours a day, 365 days a year? reel licensed, and at a minimum BLS is provided 34 hours a day, 365 days a year, mark yes.   Was O No |
| Please upload a copy                              |                                                                                                    |
|                                                   |                                                                                                    |
| Choose File No<br>After browsing for you          | offic chosen  Add  File, you must click add is order for the file to be attached to your record.                                                                                     |
|                                                   | •                                                                                                    |
|                                                   |                                                                                                    |
|                                                   |                                                                                                    |
| Does the agency parti                             | cipate in an approved county-wide or broader level EMS response plan?                                                                                                    |
| Scaffing Plan                                     | C Yes W No                                                                                                    |
|                                                   | most the minimum staffing constituences for all legals of species are 140.0                                                                                                    |
|                                                   | meet the minimum staffing requirements for all levels of service provided                                                                                                    |
| Pediatric Emergency                               | y Care Coordinator (PECC)                                                                                                    |
| If your organization ha                           | a a designated Pediatric Emergency Care Coordinator please enter the information below. For additional information and<br>stric Emergency Care Coordinator click hase.               |
|                                                   | y Care Coordinator (PCCC) Search                                                                                                    |
|                                                   | care coordinate (PCC) seafCli                                                                                                    |
| First Name:                                       |                                                                                                    |
| Last Name:                                        |                                                                                                    |
| Certification Number:                             |                                                                                                    |
| Search                                            |                                                                                                    |
|                                                   |                                                                                                    |
|                                                   | ☐ I verify the information on this tab is true and correct.                                                                                                    |
|                                                   |                                                                                                    |

Agency Roster

Personnel Tab

Agency roster. The roster should be kept up to date. There is no need to submit an amendment to change the roster. If a provider on the roster shows red it means that provider has an expired certification. The registry will not allow you to submit an application with an expired provider. To add a provider to your roster enter their name or certification number, click search. When they appear in the search click select and select paid or volunteer, click add.

**Roster Totals** 

Roster Totals. After you add or delete providers this will break down the number of providers by certification.

Response Plan

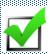

Response Plan. Does the EMS Agency staff 24/7 at the highest level on which you are licensed as? If your agency does not, click no. Does the agency participate in an approved county-wide or broader level EMS Response plan (needs to be approved by the Bureau of EMS). Select yes or no.

Pediatric Emergency Care Coordinator (PECC). Does your agency participate? If so, enter the name or certificate number of the agency coordinator, search and then click select and enter the coordinators email address and phone number.

Once this section is complete place a check mark in the check box "I verify the

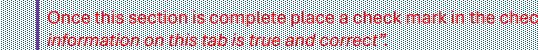

| General Information | Station Locations        | Medical Direction | Management   | Personnel | Vehicle Information | Communications         |                   |
|---------------------|--------------------------|-------------------|--------------|-----------|---------------------|------------------------|-------------------|
| Equipment/Gear Ve   | erification of Informati | on Users Proc     | essing Notes | ]         |                     |                        |                   |
| Ground Vehicles     |                          |                   |              |           |                     |                        |                   |
| Ground venicles     |                          |                   |              |           |                     |                        |                   |
|                     |                          |                   |              |           |                     |                        |                   |
|                     |                          |                   |              |           |                     |                        |                   |
|                     |                          |                   |              |           |                     |                        |                   |
| Ambulance:          | 0                        |                   |              |           |                     |                        |                   |
| Squad:              | 0                        |                   |              |           |                     |                        |                   |
| QRS:                | 0                        |                   |              |           |                     |                        |                   |
|                     |                          |                   |              |           |                     |                        |                   |
|                     |                          |                   |              |           |                     |                        |                   |
| No Vehicles in list |                          |                   |              |           |                     |                        |                   |
| Model Year:         |                          |                   |              |           |                     |                        |                   |
| Make:               | Select a Make            | •                 |              |           |                     |                        |                   |
| Plate:              | Ocioca a Mano            |                   |              |           |                     |                        |                   |
| VIN:                |                          |                   |              |           |                     |                        |                   |
| Passed Inspection O | n:                       |                   |              |           |                     |                        |                   |
| Vehicle Type:       | Select a Vehicle         | ~                 |              |           |                     |                        |                   |
| Out Of Service::    |                          |                   |              |           |                     |                        |                   |
|                     | Add                      | nspection Updat   | te Reset     |           |                     |                        |                   |
|                     | Auu                      | ізреспон орца     | Reset        |           |                     |                        |                   |
|                     |                          |                   |              |           |                     |                        |                   |
|                     |                          |                   |              |           |                     |                        |                   |
|                     |                          |                   |              |           | I verify the info   | rmation on this tab is | true and correct. |

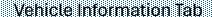

All vehicles the agency intends to use are required to be listed on the application. If you take a unit out of service permanently, the vehicle needs to be removed from the EMS Agency application, the DOH decals MUST be removed and returned to the EMS council office.

Make sure all information being entered is correct. Enter the vehicle model year, make, plate (EV plates are not mandatory), VIN, and the vehicle type.

If you applied to have an EV plate you do not need to wait until the plate arrives to have the vehicle inspected. Once you receive the EV plate you MUST amend the application to reflect the change in license plate.

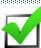

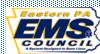

| General Information   Station Locations   Medical Direction   Management   Personnel   Vehicle Information   Communications    Equipment/Gear   Verification of Information   Users   Processing   Notes                                                                                                    |
|----------------------------------------------------------------------------------------------------|
| Communications Capabilities                                                                                                    |
| Primary means of communication with the PSAP must be via radio.                                                                                                    |
| What does your agency use for back up communications?  Are you dispatched by a county or municipal PSAP?  Are your vehicles equipped with Mobile Data Terminals?  Are your vehicles equipped with Broadband Internet Access?  Are your vehicles equipped with agency provided cell phones?  Are your vehicles equipped with agency provided cell phones?                                                                                                    |
| ☐ I verify the information on this tab is true and correct.                                                                                                    |
| General Information Station Locations Medical Direction Management Personnel Vehicle Information Communications Equipment/Gear  Verification of Information Users Processing Notes  Equipment/Gear  Please Identify how many of each of the sets of gear below you have. IALS/ALS/CCT Gear should include the required BLS equipment to be considered a set of gear. The number of transport ambulances you are licensed and authorized to operate will be the lesser of Sets of Gear, Vehicles, or Cots.  QRS 0  BLS 0  IALS 0  ALS 0  CCT 0  Air 0 |
| How many functioning cots with 5 straps does your agency have? This will factor in to the total number of transport ambulances you are licensed and authorized to operate.                                                                                                    |
| Pediatric Voluntary Recognition Program                                                                                                    |
| Do you Participate in the Pediatric Voluntary Recognition Program  ○ Yes                                                                                                    |
| ☐ I verify the information on this tab is true and correct.                                                                                                    |

#### Communication Tab.

The primary means of communication to the PSAP MUST be via radio. If you list a 911 coverage area in station location, you MUST click YES for are you dispatched by a county/municipality PSAP.

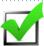

Once this section is complete place a check mark in the check box "I verify the information on this tab is true and correct".

## Equipment/Gear Tab

List how many sets of gear your EMS Agency is licensed for. For example, if an agency has 10 ambulances, enter 10 for BLS, if you have 4 sets of ALS gear then enter 4 for ALS. This will factor into the total number of transport ambulances you are licensed and authorized to operate.

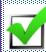

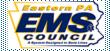

| 18 Pa. C.S §4904 provides:                                                                                                    |
|----------------------------------------------------------------------------------------------------|
| A person commits a misdemeanor of the second degree if, with the intent to mislead a public servant in performing an official function, the person:                                                                                                    |
| <ol> <li>Makes any written false statement which the person does not believe to be true;</li> <li>Submits or invites reliance on any writing which the person knows to be forged, altered or otherwise lacking in authenticity; or</li> <li>Submits or invites reliance on any sample, specimen, map boundary mark, or other object, which the person knows to be false.</li> </ol> |
| A person commits a misdemeanor of the third degree if the person makes a written false statement which the person does not believe to be true, on the pursuant to a form bearing notice, authorized by law, to the effect that false statements made therein are punishable. On behalf of the applicant, I acknowledge having read the above statement and certify:                 |
| <ul> <li>a. That all data and information in this application and any appendices are true and correct to the best of my knowledge and belief.</li> <li>b. That the application has been duly authorized by the applicant.</li> <li>c. That the applicant will operate in accordance with applicable statutes and regulations.</li> </ul>                                            |
| This application is being submitted by direction of:                                                                                                    |
| Full Name:                                                                                                    |
| Title:                                                                                                    |
| Date: 12/14/2023                                                                                                    |
| Please upload the authorization letter on Company Letterhead signed by the individual listed above if other than the person submitting the application.  Choose File No file chosen  Add  After browsing for your file, you must click add in order for the file to be attached to your record.                                                                                     |
| Please indicate what has changed on the application before submitting.                                                                                                    |
| Contact Person Updated                                                                                                    |
| Management Team Updated                                                                                                    |
| Medical Director Updated                                                                                                    |
| Vehicles/Aircraft Added/Deleted                                                                                                    |
| Sets of Equipment Added/Deleted/Changed                                                                                                    |
| Other                                                                                                    |
|                                                                                                    |
| You must complete all sections listed at the top of the page before clicking submit.                                                                                                    |
| Submit Renewal                                                                                                    |
| Update EMS Agency (Amendment)                                                                                                    |
| Save Delete Saved Applications                                                                                                    |
|                                                                                                    |
| EMC Desirit                                                                                                    |

EMS Registry v4.7.3

#### Verification of Information Tab

This is the last tab that needs to be completed in order to submit an EMS Agency application.

Enter your name, and title. If you click in the date box a calendar will appear and it will have today's date. If you click today's date it will populate the date box.

Check all appropriate boxes.

Once this tab is complete you will click "I have read, and I accept the above terms and conditions".

If your agency is within 120 days of expiring, you will have the option of submitting an amendment or renewal. Once you select either amendment or renewal the screen will go grey and a white box will appear and ask are you sure, click yes.

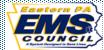

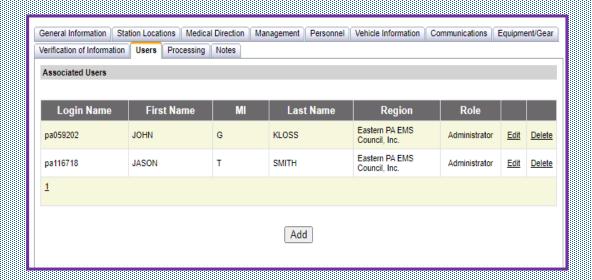

#### Users Tab

It is suggested that each agency have two individuals listed as a user. To be added as a user they MUST be listed as a user in the EMS Organization tab.

If the listed user/users are no longer affiliated with the agency and the agency needs to add users the agency MUST email a letter, on company letter head, to the EMS Council requesting assistance to add a user.

The letter MUST clearly identify who should be listed as a user on the application. The letter MUST be signed by the President or Vice President.

Once the regional council receives the letter, the regional council can make the necessary changes.

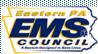

## Links

# Pa EMS Registry

EMS Registry (state.pa.us)

## Licensure Process Documents/Checklist

Licensure Process Documents / Checklists - Eastern PA EMS Council | Eastern PA EMS Council | (easternemscouncil.org)

# **EMS Agency Medical Director Agreement**

<u>Licensure Process Documents / Checklists - Eastern PA EMS Council | Eastern PA EMS Council | (easternemscouncil.org)</u>

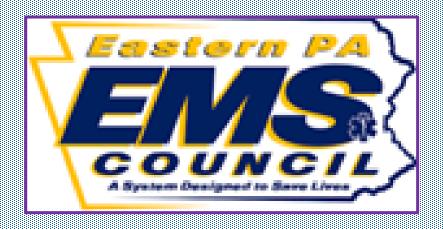